Klasse ME08a **MND2 Schlussprufung ¨** 15. Juni 2010

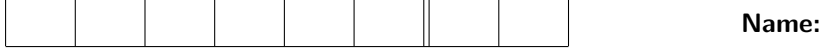

**Bewertung:** Alle Aufgaben haben dasselbe Gewicht.

#### **Aufgabe 1**

Gegeben ist die Differntialgleichung

(1) *y*  $y' = \sqrt{y}$  mit der AB  $y(0) = 0$ .

- a) Bestimmen Sie die exakte Lösung von (1).
- b) Lösen Sie (1) numerisch mit der Methode "Euler explizit". Wählen Sie dabei  $h = 0.1$  und führen Sie soviele Schritte durch, bis Sie bei  $x = 1$  angelangt sind.
- c) Können Sie sich das Verhalten von "Euler explizit" in b) erklären?
- d) Führen Sie den ersten Schritt mit der Methode "Euler implizit" durch. Unterschied zu b)?

### **Aufgabe 2**

Gegeben ist die Differentialgleichung

(2) 
$$
y'' - 400 \cdot y = g(x) \quad \text{mit den AB} \quad y(0) = \alpha, \ y'(0) = \beta.
$$

- a) Schreiben Sie (2) als System von Differentialgleichungen erster Ordnung. Bestimmen Sie die Jacobi–Matrix, sowie die Steifigkeit des Systems.
- b) Wie muss die Schrittweite *h* gew¨ahlt werden, damit das System in a) mit "Euler explizit" numerisch stabil gelöst wird.
- c) Das System in a) soll mit der Methode von Heun der Fehlerordnung *p* = 2 numerisch 3*−* stellig korrekt gelöst werden. Wie gross darf die Schrittweite *h* am Anfang höchstens sein und wie lange muss diese Schrittweite verwendet werden?

## **Aufgabe 3**

a) Gegeben ist das folgende Schema eines Runge-Kutta Verfahrens mit der Fehlerordnung *p* = 3.

$$
\begin{array}{c|cc}\n & & & 0 & \\
a_2 & b_{21} & & \\
a_3 & b_{31} & b_{32} & \\
c_1 & c_2 & c_3 & \\
\end{array}
$$

Wählen Sie in  $(3)$   $a_2 = 1$  und  $a_3 = \frac{1}{2}$  und bestimmen Sie die restlichen Grössen in  $(3)$ . Stellen Sie auf dem Intervall [*xk, xk*+1] graphisch dar, wie das Verfahren (3) rechnet. Einheiten: Intervall  $[x_k, x_{k+1}] \hat{=} 24$  Häuschen.

b) Bestimmen Sie die Stabilitätsfunktion des Verfahrens aus a).

# **Aufgabe 4**

Gegeben ist ein Differentialgleichungssystem

(4) 
$$
\dot{x} = \begin{pmatrix} 3 & -2 \\ 2 & -2 \end{pmatrix} x \text{ mit der AB } x(0) = \begin{pmatrix} 2 \\ 4 \end{pmatrix}
$$

- a) Lösen Sie das System in (4) durch Entkopplung.
- b) (4) soll nun mit Hilfe der Trapezmethode numerisch gelöst werden. Geben Sie die Rekursion für (4) an und führen Sie mit  $h=\frac{1}{2}$  den ersten Schritt aus.
- c) Vergleichen Sie das Resultat aus b) mit der exakten Lösung aus a). Wie gross ist der absolute Fehler?

### **Aufgabe 5**

Gegeben ist das Differentialgleichungssystem

(5) 
$$
\begin{cases} \n\dot{x} = 1.2x - x^2 - \frac{xy}{x + 0.2} \\
\dot{y} = \frac{1.5xy}{x + 0.2} - y\n\end{cases}
$$
 mit den AB 
$$
\begin{cases} \nx(0) = 0.8 \\
y(0) = 1\n\end{cases}
$$

- a) Bestimmen Sie die Jacobi–Matrix *J*(*x, y*) von (5) und speziell *J*(*x*(0)*, y*(0)).
- b) Wie gross darf *h* am Anfang höchstens sein, damit (5) mit dem verbesserten Polygonzug numerisch stabil gelöst wird?

### **Aufgabe 6**

Gegeben ist die Differentialgleichung

(6) 
$$
\dot{y} = -y + t + 1
$$
 mit der AB  $y(0) = 1$ .

- a) Bestimmen Sie die Lösung von  $(6)$ .
- b) Lösen Sie (6) numerisch mit der Methode der Taylorreihe. Können Sie ein Bildungsgesetz für die Koeffizienten  $c_k$  angeben?

# Lösung 1

- a) (1) ist separierbar:  $y_h(x) = \left(\frac{x}{2} + \frac{C}{2}\right)^2$ , AB  $\implies C = 0$ , also  $y(x) = \frac{x^2}{4}$
- b) Euler explizit:  $y_{k+1} = y_k + h f(x_k, y_k)$ ; hier ist  $f(x, y) = \sqrt{y}$  und  $y(0) = y_0 = 0$ . Also  $y_1 = y_0 + h\sqrt{y_0} = 0$  und  $y_{k+1} = y_k + h \cdot 0 = 0$  für alle  $k \in \mathbb{N}$ .
- c) Mit der AB  $y_0 = 0$  werden alle  $y_k = 0$ , da f unabhängig von x ist.
- d)  $y_1 = y_0 + h\sqrt{y_1} \Longrightarrow y_1 = h^2$ , falls  $y_1 \neq 0$ . Im Unterschied zu b) wird hier nicht nicht-triviale Lösung erhalten.

## Lösung 2

a) Substitution:  $z_1 = y$  und  $z_2 = y' \implies z' = Az + b(x)$ , wobei  $A = \begin{pmatrix} 0 & 1 \\ 400 & 0 \end{pmatrix} = J$  = konstant!! (da die gegebene DgI linear ist) und  $b(x) = \begin{pmatrix} 0 \\ g(x) \end{pmatrix}$ . EW von A:  $\lambda_{1.2} = \pm 20$  und damit  $S(t) = 1$  = konstant, s.o.

- b) Euler explizit: nur die negativen EW sind kritisch:  $-2 < h\lambda < 0 \Longrightarrow 0 < h < \frac{1}{10}$ .
- c) Heun: auch hier sind nur die negativen EW kritisch:  $R(h\lambda) = 1 + (h\lambda) + \frac{(h\lambda)^2}{2!}$ , d.h.  $\frac{|(h\lambda)|^3}{3!} < 5 \cdot 10^{-4}$  und somit:  $h_1 < \frac{\sqrt[3]{3}}{2} \cdot 10^{-2}$ . Dieses  $h_1$  muss solange verwendet werden, bis  $e^{-20x} < 5 \cdot 10^{-4} \implies x_1 > -\frac{1}{20} \cdot \ln(5 \cdot 10^{-4})$ .

#### Lösung 3

 $a)$ 

RK, 
$$
p = 3
$$
  $\begin{array}{c|c}\n0 \\
1 \\
\frac{1}{2} & \frac{1}{4} & \frac{1}{4} \\
\hline\n\frac{1}{6} & \frac{1}{6} & \frac{4}{6}\n\end{array}$ 

Graphik

 $b)$ 

$$
k_1 = f(x_k, y_k) = \lambda y_k
$$
  
\n
$$
k_2 = f(x_k + h, y_k + hk_1) = (\lambda + h\lambda^2)y_k
$$
  
\n
$$
k_3 = f(x_k + \frac{1}{2}h, y_k + \frac{h}{4}k_1 + \frac{h}{4}k_2) = (\lambda + \frac{h}{2}\lambda^2 + \frac{h^2}{4}\lambda^3)y_k
$$
  
\n
$$
y_{k+1} = y_k + \frac{h}{6} \cdot \{k_1 + k_2 + 4k_3\} = (1 + (h\lambda) + \frac{(h\lambda)^2}{2!} + \frac{(h\lambda)^3}{3!})y_k
$$

und damit

$$
R(h\lambda) = 1 + (h\lambda) + \frac{(h\lambda)^2}{2!} + \frac{(h\lambda)^3}{3!}
$$
 Stabilitätsfunktion von (3)

### Lösung 4

a) EWP von  $A$ : EW  $\lambda_1 = 2$  und  $\lambda_2 = -1$  mit den zugehörigen EV  $v_1 = \mu_1$  $\begin{pmatrix} 2 \end{pmatrix}$ 1  $\setminus$ und  $v_2 = \mu_2$  $\begin{pmatrix} 1 \end{pmatrix}$ 2  $\setminus$ ,

also 
$$
x_h(t) = c_1 e^{2t} \begin{pmatrix} 2 \\ 1 \end{pmatrix} + c_2 e^{-t} \begin{pmatrix} 1 \\ 2 \end{pmatrix}, c_1, c_2 \in \mathbb{R}.
$$

Bestimmung der  $c_k$ : mit der AB erhalten wir  $c_1 = 0$  und  $c_2 = 2$  und damit  $x(t) = 2 \cdot e^{-t}$  $\begin{pmatrix} 1 \end{pmatrix}$ 2  $\setminus$ ,  $t \geq 0$ .

*.*

b) Trapezmethode für die Schrittweite  $h > 0$ :

$$
x_{k+1} = \left(I_2 - \frac{h}{2} \cdot A\right)^{-1} \cdot \left(I_2 + \frac{h}{2} \cdot A\right) x_k, \quad k = 0, 1, 2, \dots \qquad x(0) = x_0 = \begin{pmatrix} 2\\ 4 \end{pmatrix}
$$
  

$$
h = \frac{1}{2}: x_1 = \left(I_2 - \frac{h}{2} \cdot A\right)^{-1} \cdot \left(I_2 + \frac{h}{2} \cdot A\right) x_0
$$
  

$$
\left(I_2 - \frac{h}{2} \cdot A\right)^{-1} = \frac{8}{5} \begin{pmatrix} \frac{3}{2} & -\frac{1}{2} \\ \frac{1}{2} & \frac{1}{4} \end{pmatrix} \qquad \left(I_2 + \frac{h}{2} \cdot A\right) = \begin{pmatrix} \frac{7}{4} & -\frac{1}{2} \\ \frac{1}{2} & \frac{1}{2} \end{pmatrix}
$$
  
und damit

$$
x_1 = \frac{1}{5} \begin{pmatrix} 19 & -8 \\ 8 & -1 \end{pmatrix} \cdot x_0 = \frac{6}{5} \cdot \begin{pmatrix} 1 \\ 2 \end{pmatrix}
$$

c)

$$
x\left(\frac{1}{2}\right) = 2 \cdot e^{-\frac{1}{2}} \cdot \left(\begin{array}{c}1\\2\end{array}\right) \qquad \Delta x = \left(2 \cdot e^{-\frac{1}{2}} - \frac{6}{5}\right) \cdot \left(\begin{array}{c}1\\2\end{array}\right)
$$

und damit haben wir einen absoluten Fehler von *∥*∆*x∥*<sup>2</sup> =     $\left(2 \cdot e^{-\frac{1}{2}} - \frac{6}{5}\right)$  $\Big)\Big|\,.$ *√* 5.

### Lösung 5

a)

$$
J(x,y) = \begin{pmatrix} 1.2 - 2x - \frac{0.2 \cdot y}{(x+0.2)^2} & -\frac{x}{(x+0.2)} \\ \frac{0.3 \cdot y}{(x+0.2)^2} & \frac{1.5 \cdot x}{(x+0.2)} - 1 \end{pmatrix} \qquad J(x(0), y(0)) = \begin{pmatrix} -0.6 & -0.8 \\ 0.3 & 0.2 \end{pmatrix}
$$

b) EW von  $J(x(0), y(0))$ : char. Polynom:  $\lambda^2 + 0.4\lambda + 0.12 \stackrel{!}{=} 0$  und damit  $\lambda_{1.2} = -0.2 \pm j \cdot \frac{\sqrt{2}}{5}$ . Die EW sind konjugiert komplex, für die Stabilität ist der negative Realteil von  $\lambda_{1.2}$  relevant, denn  $e^{\lambda_{1.2}t}=e^{-\frac{1}{5}t}\left\{\cos\left(\frac{\sqrt{2}}{5}t\right)\pm j\sin\left(\frac{\sqrt{2}}{5}t\right)\right\}$  muss numerisch nachgebildet werden können. Also  $-2 < h \cdot \text{Re}(\lambda_{1.2}) < 0 \implies 0 < h < 10$ 

# Lösung 6

- (6) ist inhomogen und separierbar, also  $y_a(t) = y_h(t) + y_p(t)$ .
- a) *yh*(*t*) = *C ·e −t* , *C ∈* R. *yp*(*t*) mit Variation der Konstanten oder einem Ansatz aus einer Formelsammlung:  $y_p(t) := a_0 + a_1t$ , da die Anregung linear in *t* ist. Einsetzen in (6) und Koeffizientenvergleich liefert  $a_0 = 0$  und  $a_1 = 1$  und damit  $y_a(t) = C \cdot e^{-t} + t$ . AB:  $C = 1$  und schliesslich:  $y(t) = e^{-t} + t$ ,  $t \ge 0$ .

b) Methode der Taylorreihe im allg. Näherungspunkt  $\left(t_k,y_k\right)$  = Entwicklungszentrum:

$$
y(t) = y_k + c_1(t - t_k) + c_2(t - t_k)^2 + c_3(t - t_k)^3 + \dots
$$
  
\n
$$
\dot{y}(t) = c_1 + 2c_2(t - t_k) + 3c - 3(t - t_k)^2 + \dots
$$

 $t = t_k + h$ , also  $h = (t - t_k) =$  Schrittweite:

(7) 
$$
y(t_k + h) = y_k + c_1h + c_2h^2 + c_3h^3 + \dots
$$

 $y(t_k + h) = y_k + c_1h + c_2h^2 + c_3h^3 + ...$ <br>  $\dot{y}(t_k + h) = c_1 + 2c_2h + 3c - 3h^2 + ...$  $(8)$ 

einsetzen in (6) und Koeffizientenvergleich:

$$
c_1 + 2c_2(t - t_k) + 3c - 3(t - t_k)^2 + \dots = -(y_k + c_1(t - t_k) + c_2(t - t_k)^2 + c_3(t - t_k)^3 + \dots) + (t_k + h) + 1
$$
  
\n
$$
h^0: \quad c_1 = -y_k + t_k + 1 \quad \text{Euler explicit}
$$
  
\n
$$
h^1: \quad 2c_2 = -c_1 + 1 \qquad \implies c_2 = \frac{1}{2!}y_k - \frac{1}{2!}t_k
$$
  
\n
$$
h^2: \quad 3c_3 = -c_2 \qquad \implies c_3 = -\frac{1}{3!}y_k + \frac{1}{3!}t_k
$$
  
\n
$$
h^3: \quad 4c_4 = -c_3 \qquad \implies c_4 = \frac{1}{4!}y_k - \frac{1}{4!}t_k
$$
  
\n
$$
h^4: \quad 5c_5 = -c_4 \qquad \implies c_5 = -\frac{1}{5!}y_k + \frac{1}{5!}t_k
$$
  
\n
$$
h^5: \quad 6c_6 = -c_5 \qquad \implies c_6 = \frac{1}{6!}y_k - \frac{1}{6!}t_k
$$

und damit

(9) 
$$
y_{k+1} = \left(1 - h + \frac{h^2}{2!} - \frac{h^3}{3!} + \frac{h^4}{4!} - + \dots\right) \cdot y_k + \left(h - \frac{h^2}{2!} + \frac{h^3}{3!} - \frac{h^4}{4!} + \dots\right) t_k + h
$$
  
(10) 
$$
= e^{-h} \cdot y_k + (-e^{-h} + 1) \cdot t_k + h
$$